# An Implementation of Active Objects in Java

**By** George Oprean Matt Pedersen

# **Outline**

- **Introduction**
- Active Objects
- Related Work
- Asynchronous Active Objects in Java
- **Implementation**
- Results
- Conclusions
- Future Work

## Introduction

- Object Oriented paradigm
	- widely used in the last two decades
	- **n** models how objects interact in the real world
- objects are passive
	- **filteral.borrowMoney(20);**
	- would reach into friends pocket and get the money
- methods are executed synchronously
	- wait until friend gives me the \$20
- more than one thread can have a reference to an object, thus the object can be put in an inconsistent state

## Objects Considered Harmful

Each single thread of control snakes around objects in the system, bringing them to life *transiently* as their methods are executed.

Threads cut across object boundaries leaving spaghetti-like trails, *paying no regard to the underlying structure*.

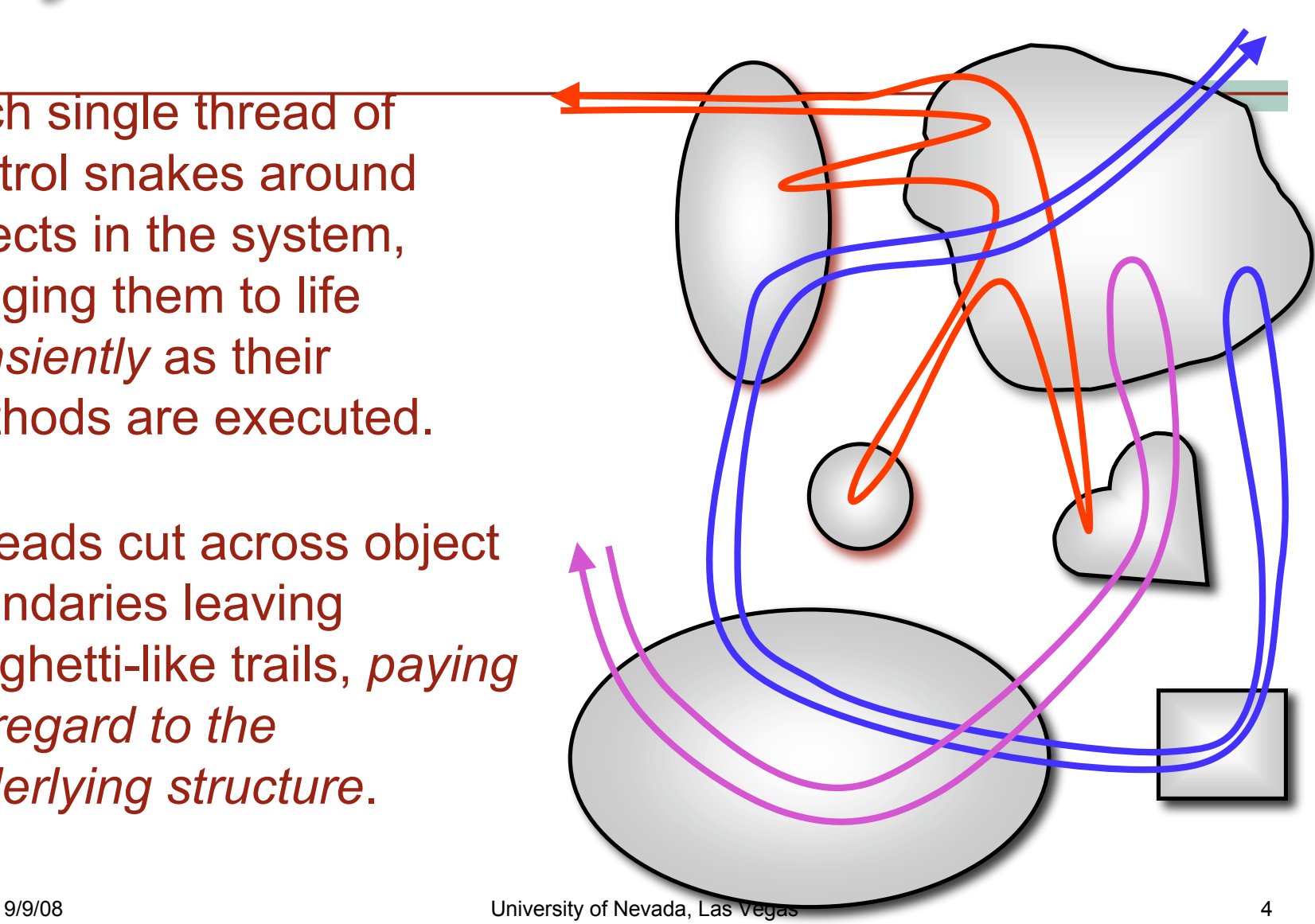

## Active Objects

- $\blacksquare$  executes method invocations in its own thread
- $\blacksquare$  receives the message, perform the computation and return the result to the caller
- $\blacksquare$  queues the requests and decide what method to execute next (order of arrival, priority)
- $\blacksquare$  only one method executes at one time  $\rightarrow$  object can not be put in an inconsistent state

# Active Object (2)

- methods can be invoked synchronously or asynchronously
- asynchronous communication  $\rightarrow$  the uses the 'waiting time' for other computations
	- $\blacksquare$  waiting time = the time it takes the caller to get the result back
	- preparing breakfast example:
		- no cereals? Ask the active object to get the cereals
		- **n** meantime, get the milk, set the spoons and pour orange juice
		- **got back the cereals? Breakfast is served.**
- waitfor statement used for getting the result of asynchronous calls

## Related Work

#### $\blacksquare$  employing patterns

- Active Object or Dynamic Proxy Pattern
- active object and pattern components have to be implemented

 $\blacksquare$  extending the language with new keywords

- Java active, accept, select and waituntil
	- only synchronous active objects
- C++ active, passive
	- **both synchronous and asynchronous**
- using external libraries (like MPI for C)
	- **ProActive library for Java**

## Asynchronous Active Objects in Java

- implemented our system in Java
	- the language is OO
	- it has RMI built in
	- it supports reflection
	- Java compiler available as open-source
	- $\blacksquare$  it is platform independent
	- autoboxing done implicitly (from JDK 1.5)

### Asynchonous Active Objects in Java (2)

- an asynchronous Java active object characteristics:
	- must be active (use own thread to execute the methods)
	- can be placed on any reachable machine on the network (ssh, JRE)
	- allow both synchronous and asynchronous method invocation
	- provide a way to obtain the result of asynchronous call

## New Keywords

a new active modifier

■ marks a class as being active

■ an extended object creation

actObj = new ActiveClass() **on** "machine\_1";

■ an extended method invocation expression

actObj.foo() **async**;

- a new *blocking* waitfor statement
	- **waitfor** actObj var;

### Restrictions on Using the New Keywords

■ asynchronous invocation applies only to the last method, if method calls are chained

actObj.foo().bar() **async**;

■ asynchronous invocations can only appear on the right side of an expression

illegal: obj.method(actObj.foo() **async**)

■ waiting for the results of asynchronous invocation on the same object is the same as the order of invocation

### Implementation Design Overview

 communication by exchanging messages both synchronous and asynchronous

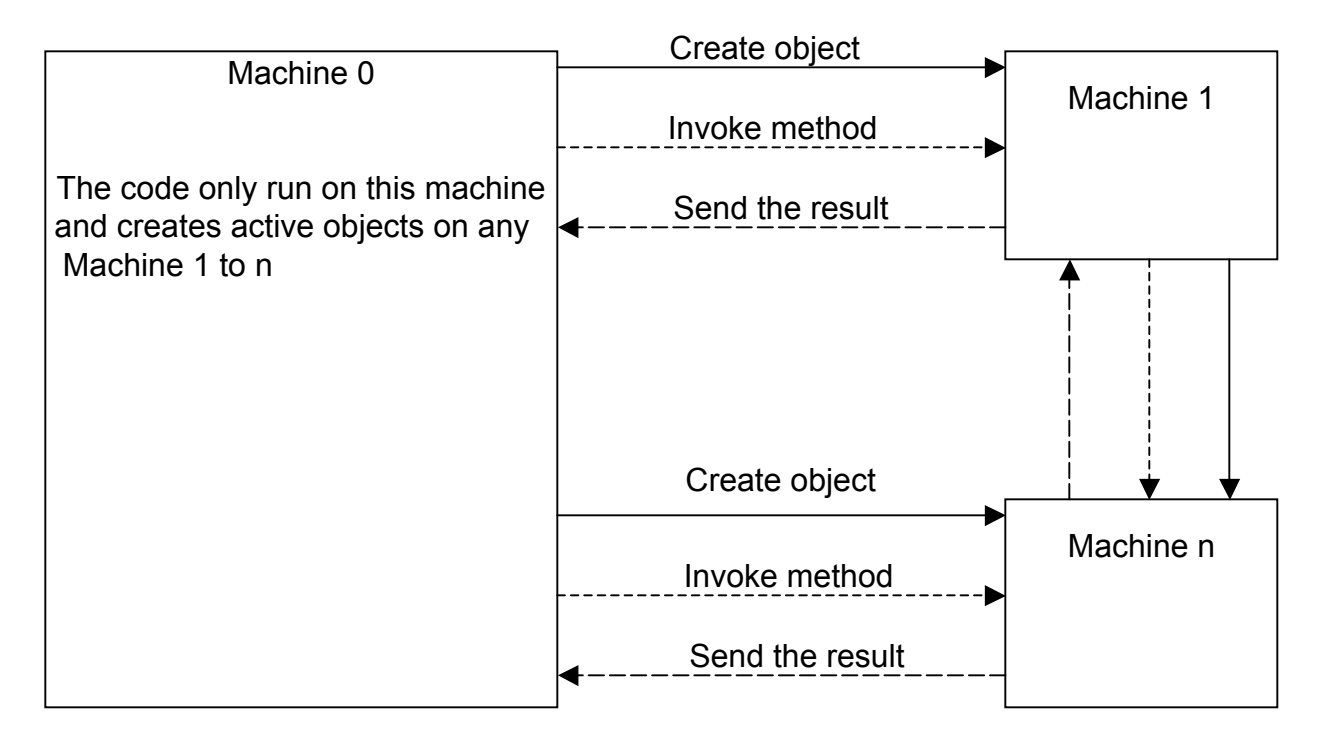

### Implementation Creating an Active Object

- a = new ActiveClass(args) **on** "server";
- synchronous communication

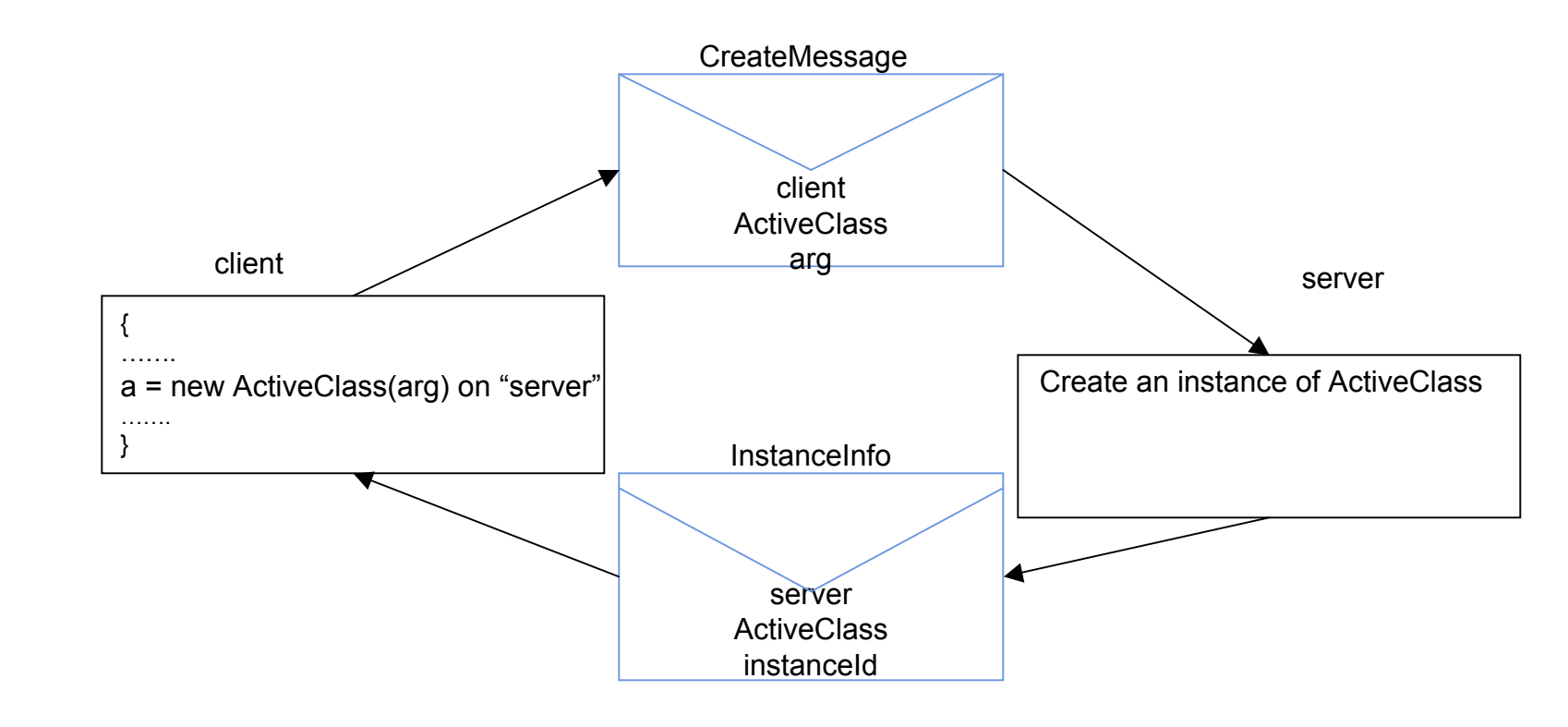

9/9/08 University of Nevada, Las Vegas 13

### Implementation Invoking Active Object's Methods

- actObj.foo(a,b,c) **async**;
- without async  $\rightarrow$  synchronous communication

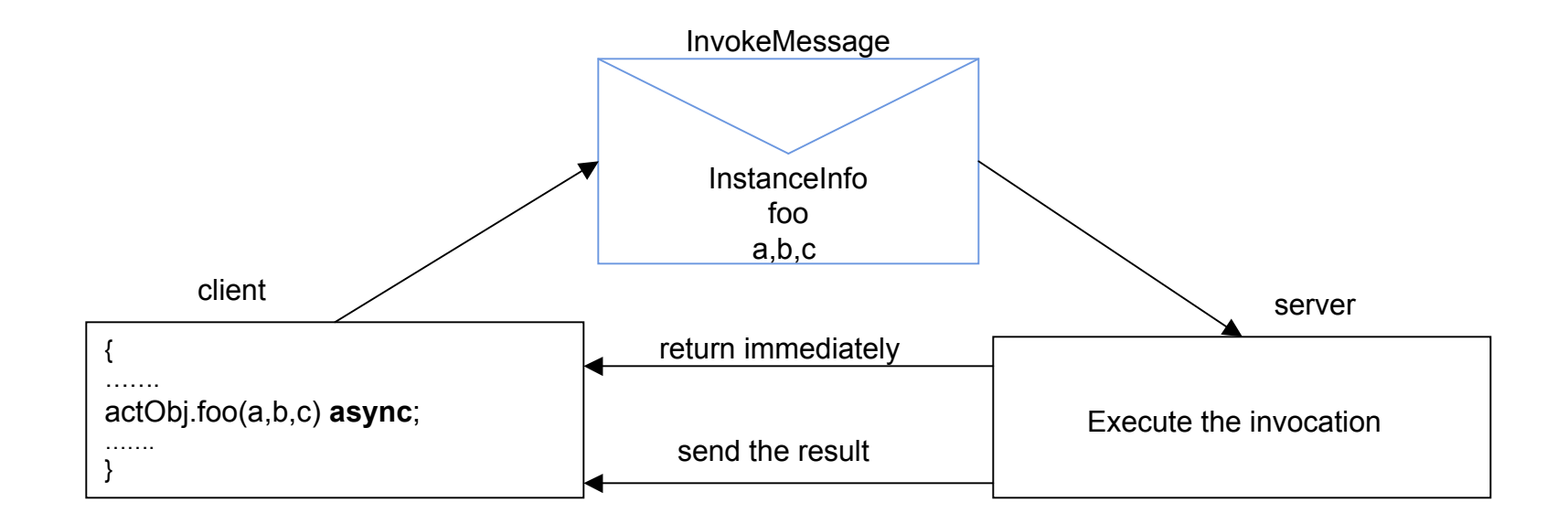

9/9/08 University of Nevada, Las Vegas 14

## Implementation Getting the Result of Async Calls

- waitfor actObj var;
- **programmer: "I'm waiting for the result of** an asynchronous invocation and I want to store the value in *var*."
- waitfor is a blocking statement
- **F** results of async invocations not waited for? Will be discarded when the method finishes
- $\blacksquare$  wait for the result of async calls in the same method as the invocation

### Implementation Message Ordering

- active objects can be passed around
- only a reference is passed and not the actual object
- partial ordering: invocations from the same machine on the same object will be executed in order

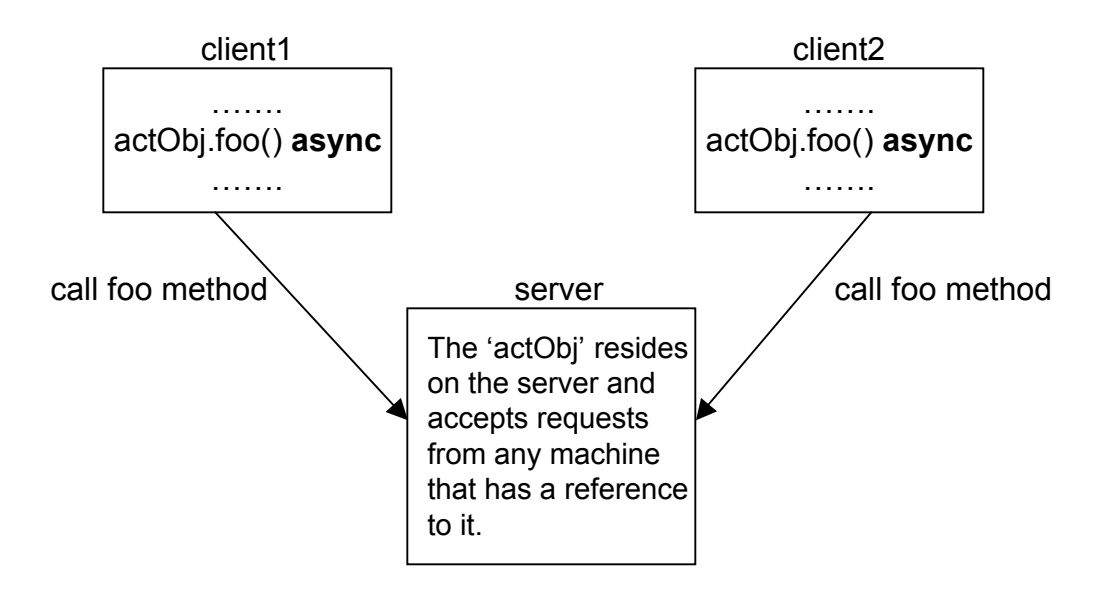

### Implementation ClientManager and ServerManager

### ■ the core components of our system

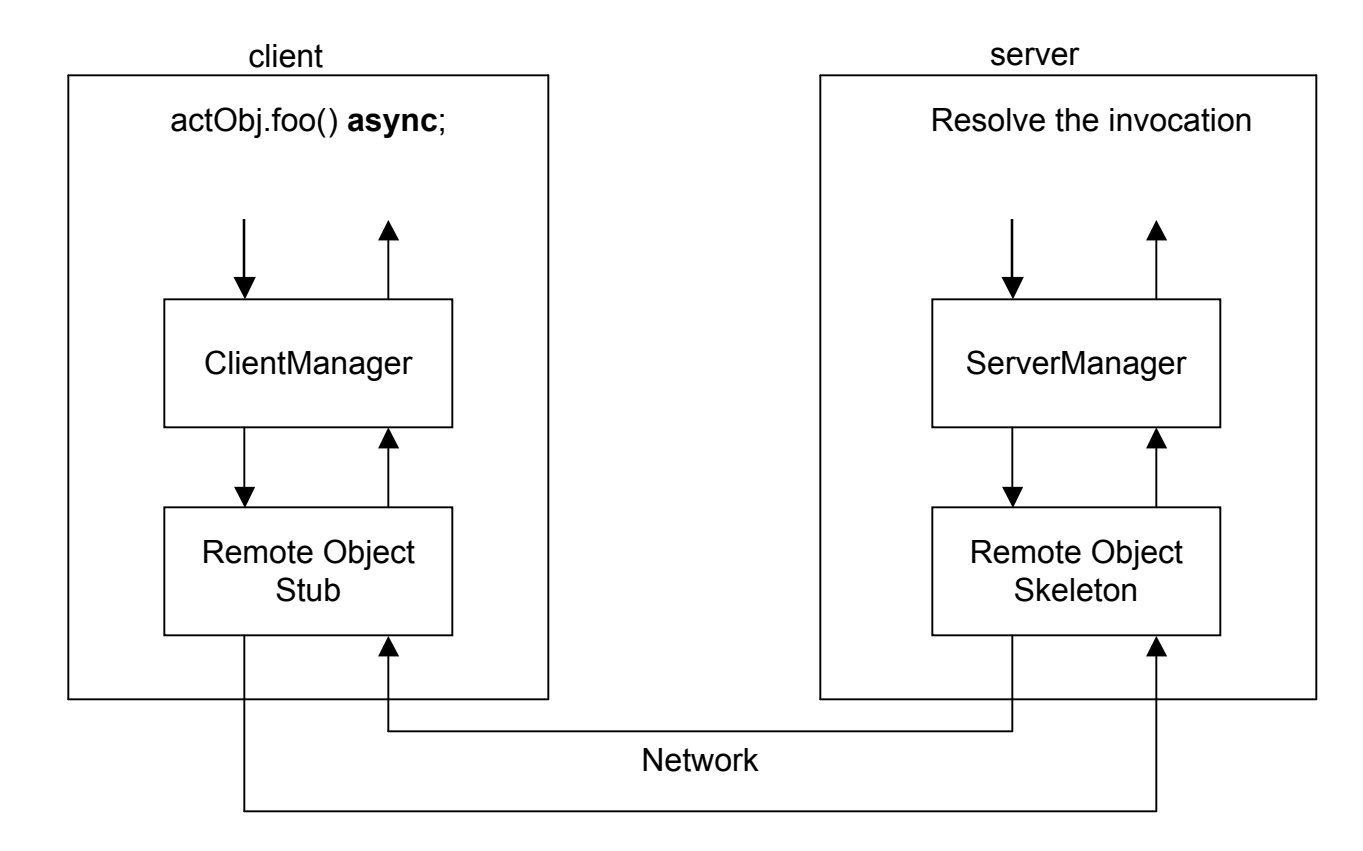

9/9/08 University of Nevada, Las Vegas 17

Implementation ClientManager

- only one per machine
- manages the active invocations from the machine it is running on
- manages the results of async invocations
- core functionality
	- *invokeConstructor* creates an active object
	- *invokeMethod* invokes a method on an active object
- $\blacksquare$  additional functionality
	- getMethodId each method has a unique identifier
	- *removeUnwaitedCalls* removes unwaited results of asynchronous invocations

### Implementation ServerManager

- similar role as ClientManager, but on the machine that hosts the active objects
- only one per machine
- needs to be started before the program is run (through ssh script)
- accepts create and invoke messages

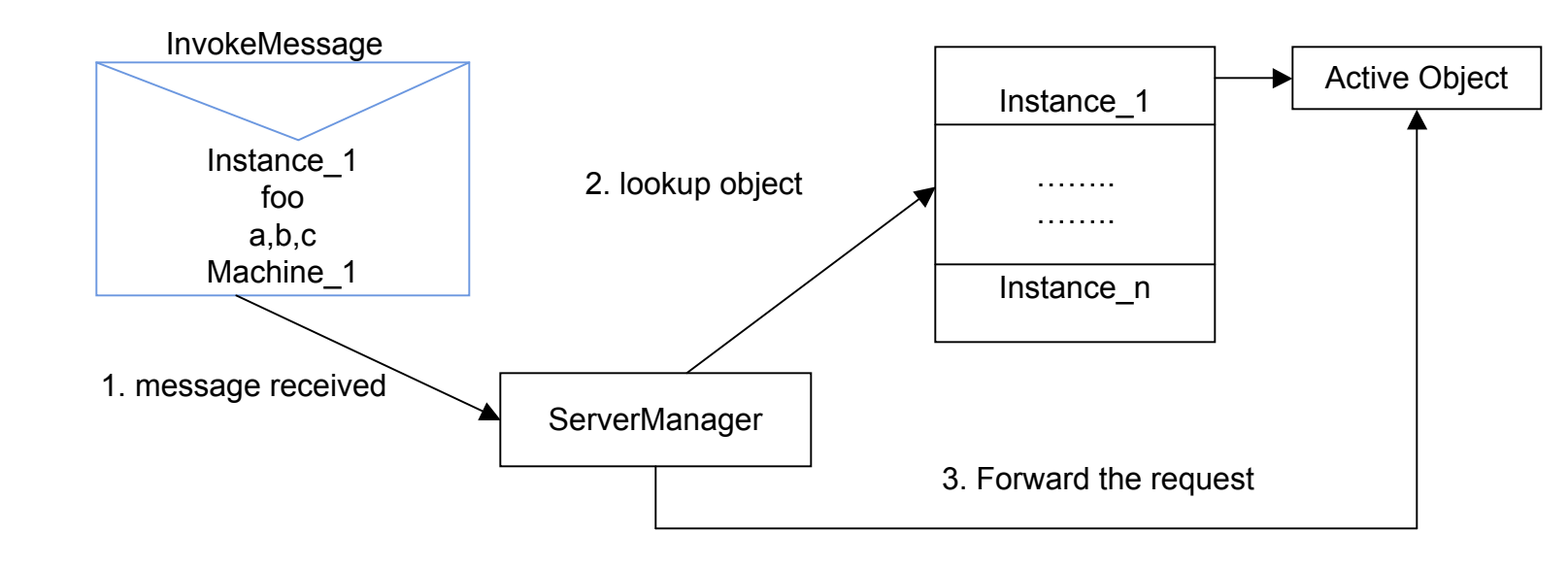

9/9/08 University of Nevada, Las Vegas 19

### Implementation Compiler Modifications

- modified Sun's open-source JDK 1.6 compiler
- **new keywords are translated into regular** Java code during desugaring phase
- active keyword is removed from the class definition

## Implementation Compiler Modifications (2)

#### new creation expression

 ActiveClass actObj = new ActiveClass() on "server"; will be translated to

 InstanceInfo actObj = ClientManager.invokeConstructor("ActiveClass",

new Object[]{}, "server");

## Implementation Compiler Modifications(3) ■ adding the methodId declaration

Long methodId = ClientManager.getMethodId();

■ modifying the async invocations:

actObj.foo(a) **async**;

will be translated to:

■ ClientManager.invokeMethod(methodId,"foo",

new Object[]{a}, true);

## Implementation Compiler Modifications (4)

- **n** modify the waitfor statement
	- waitfor actObj var;

will be translated to

```
 ReturnObject r0 =
```
ClientManager.waitForThread(methodId, actObj);

var = (Integer) r0.getReturnValue();

### $\blacksquare$  remove the unwaited async calls

ClientManager.removeUnwaitedCalls(methodId)

### Example: Subscriber / Distributor

**public active class** Distributor { **private** ArrayList<Subscriber> subscriber(); **public void** Subscribe(Subscriber s) { subscriber.add(s);

 } **public void** post(**String** message) { **for** (Subscriber s:subscribers) s.post(message) **async**;

**public active class** Subscriber { **private String** name; **public** Subscriber(**String** name) { **this**.name = name;

 } }

 **public void** post(**String** message) { System.out.println(name + " got the message: " + message); **public class** Demo { **public static void** main(**String** argv[]) { Distributor d = **new** Distributor(); Subscriber a = **new** Subscriber("a"); d.subscribe(a) **async**; d.post("First message"): Subscriber b = **new** Subscriber("b"); d.subscribe(b) **async**; d.post("Second message"); Subscriber c = **new** Subscriber("c"); d.subscribe(c) **async**; d.post("Third message"); } }

a got the message: First message b got the message: Second message b got the message: Third message c got the message: Third message a got the message: Second message a got the message: Third message

}

 } }

### Active Objects for Distributed Computing

- active objects used for developing parallel and distributed applications
- $\blacksquare$  async invocations  $\rightarrow$  parallel computation
- $\blacksquare$  create objects on any machine on the  $network \rightarrow distributed$  computing
- implemented Mandelbrot set computation, Matrix multiplication and Pipeline computation

### Results Mandelbrot Set Computation

#### $\blacksquare$  speedup= sequential time / parallel time

**Speedup for Mandelbot Set Computation** 

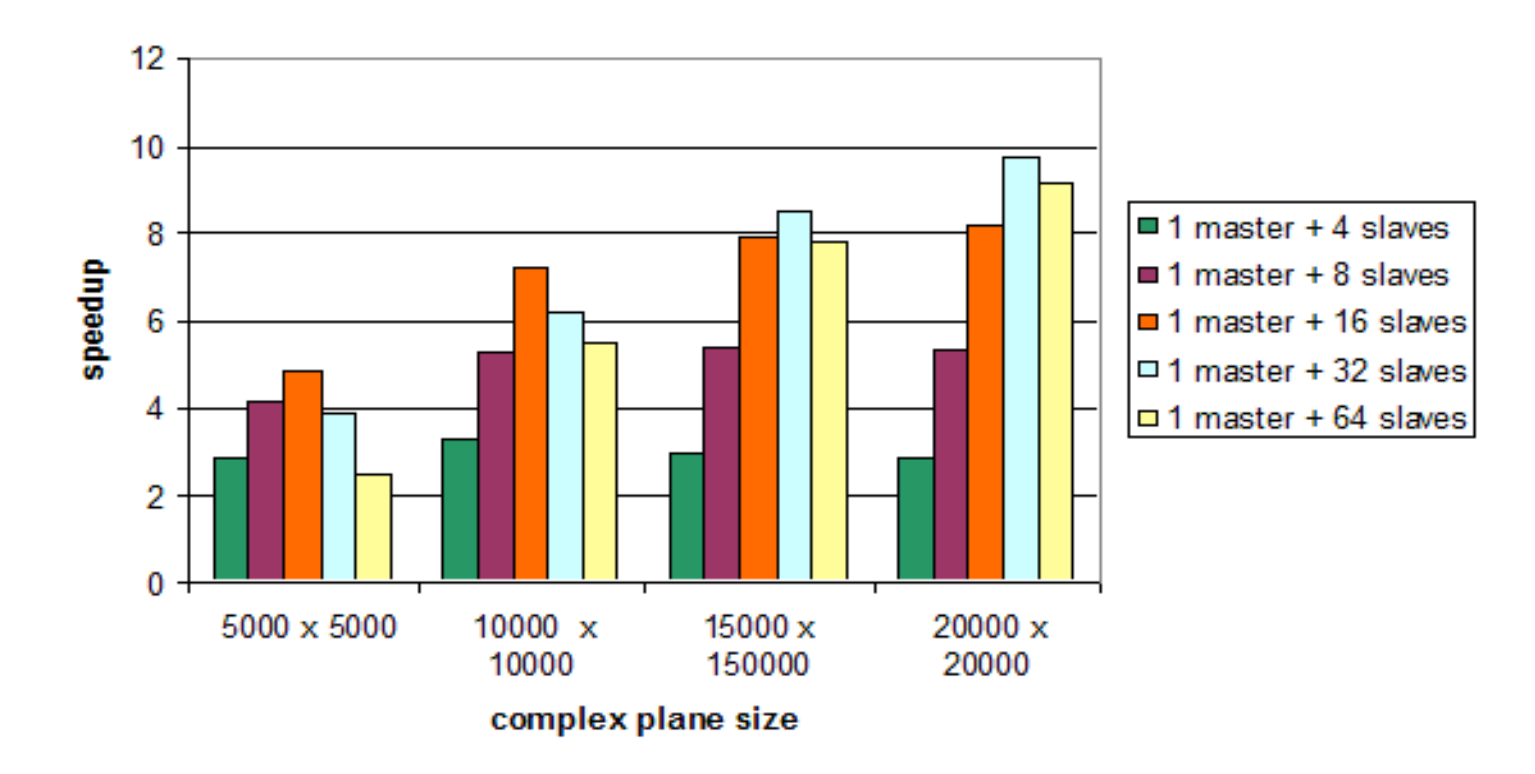

9/9/08 University of Nevada, Las Vegas 26

## Conclusions

- Object Oriented programming increased popularity compared to logical or procedural programming
- objects are passive
- active objects better reflection of the world (both passive and active objects)
- extended the Java language: active, async, on and waitfor
- develop parallel and distributed applications
- results demonstrate the feasibility of our proof of concept

## Future work

- our system can be extended
	- starting/stopping the ServerManager from code
	- warning the user if asynchronous calls with a return value do not have a matching waitfor
	- including an exception mechanism
	- receiving out of order invocations
	- keep active objects after the application finished the execution

### Thank You!